勝特力電材超市-龍山店 886-3-5773766 勝特力電材超市-光復店 886-3-5729570 胜特力电子(上海) 86-21-34970699 胜特力电子(深圳) 86-755-83298787 http://www.100y.com.tw

# YF-19产品参数

精致做工品质保证

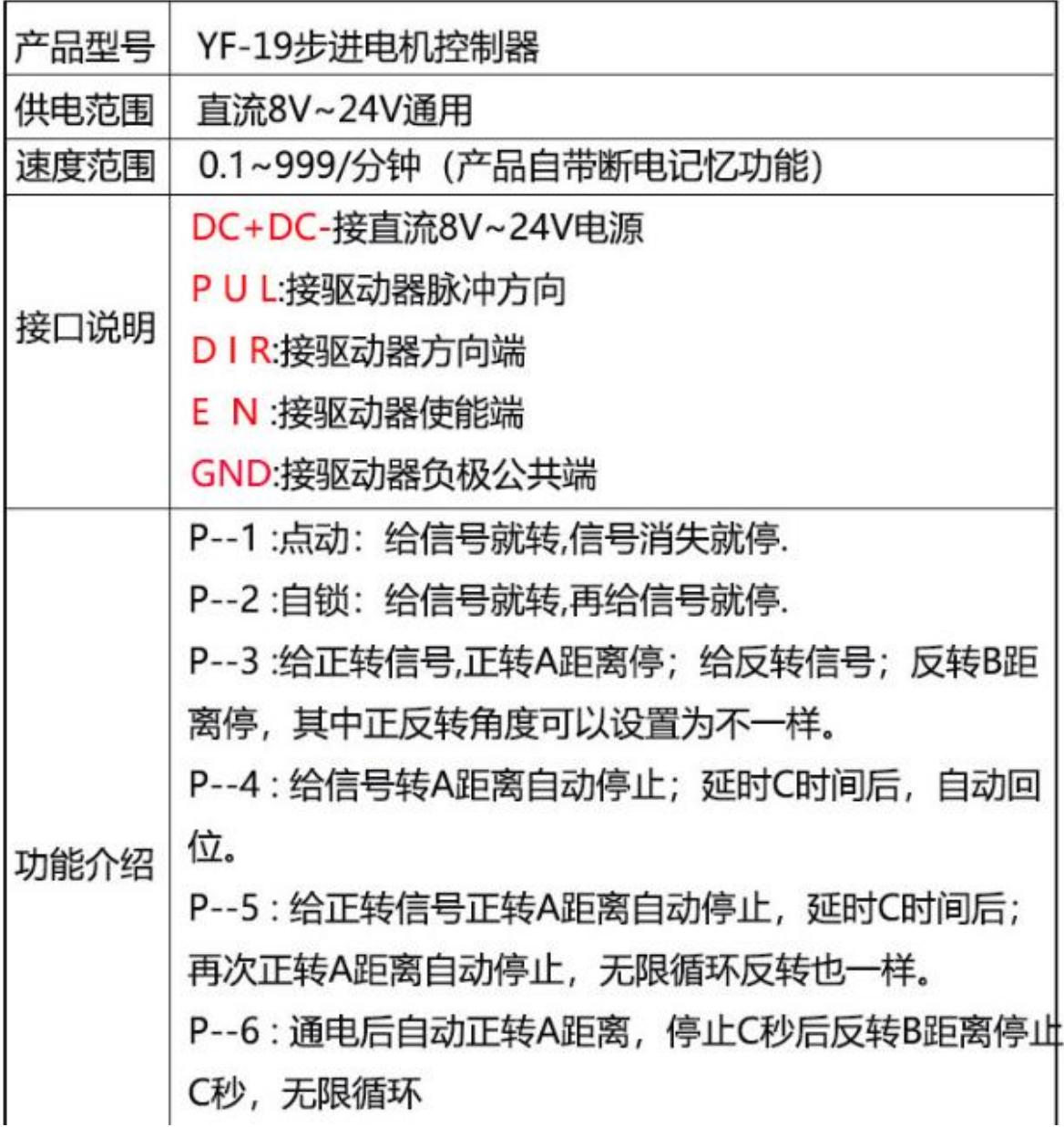

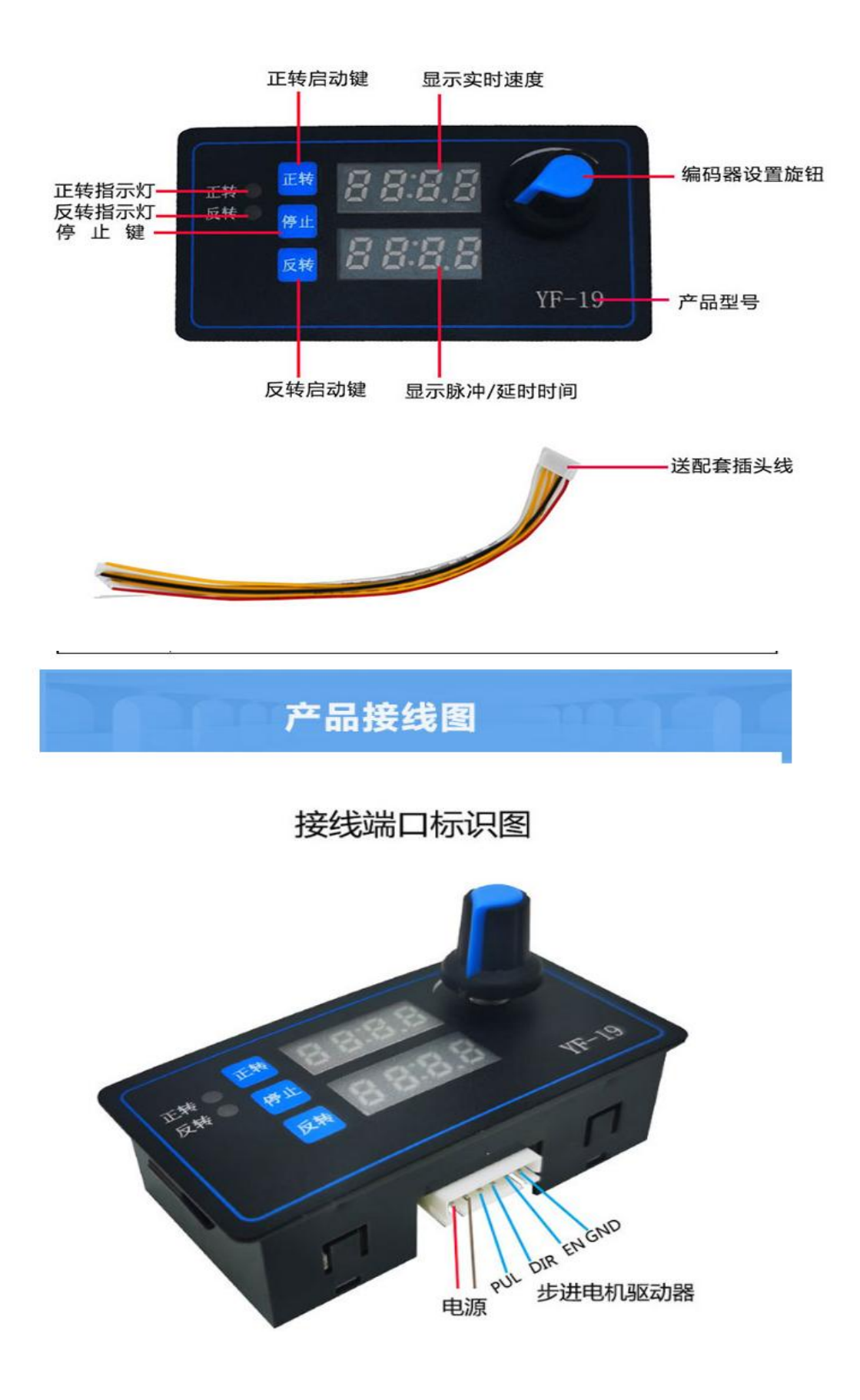

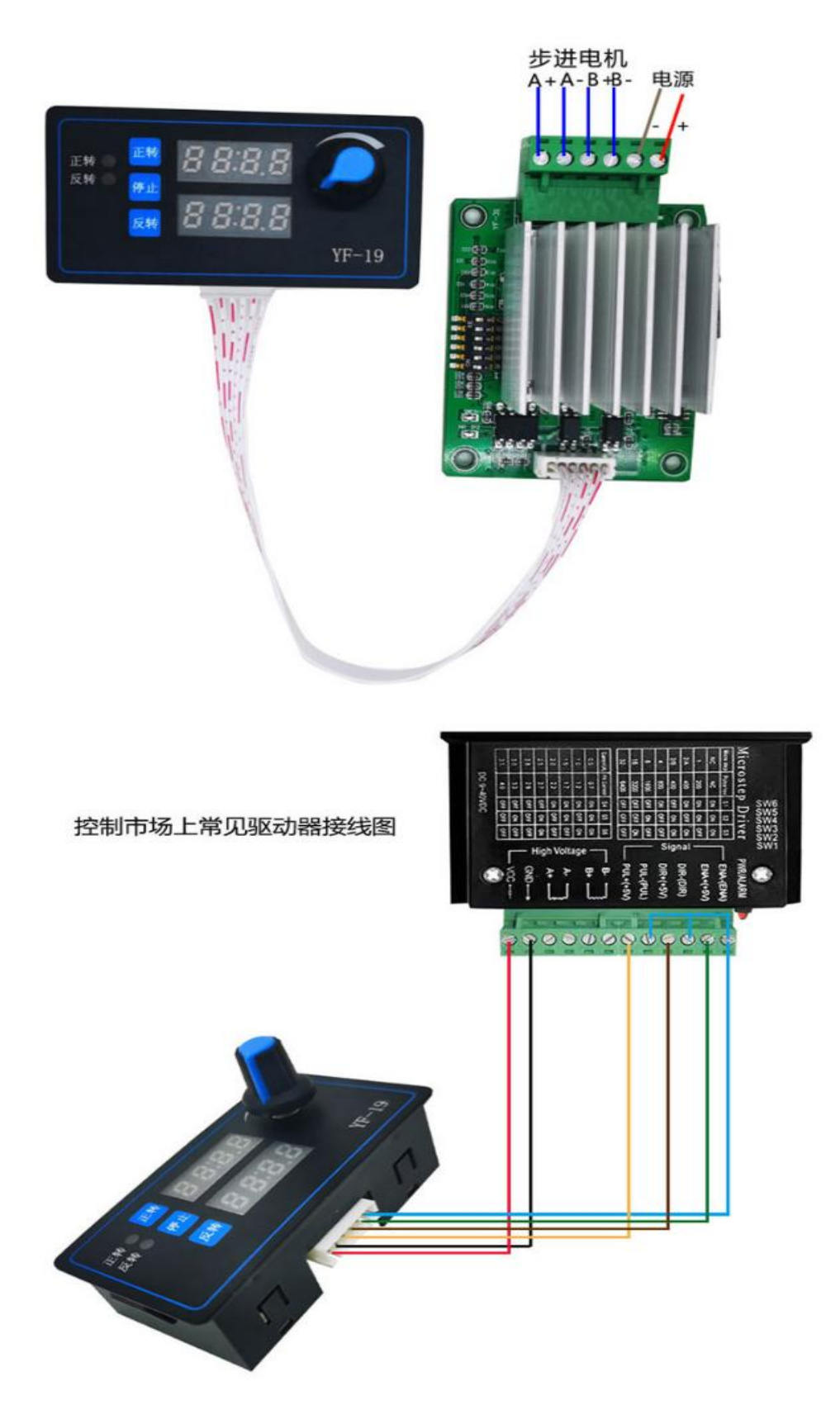

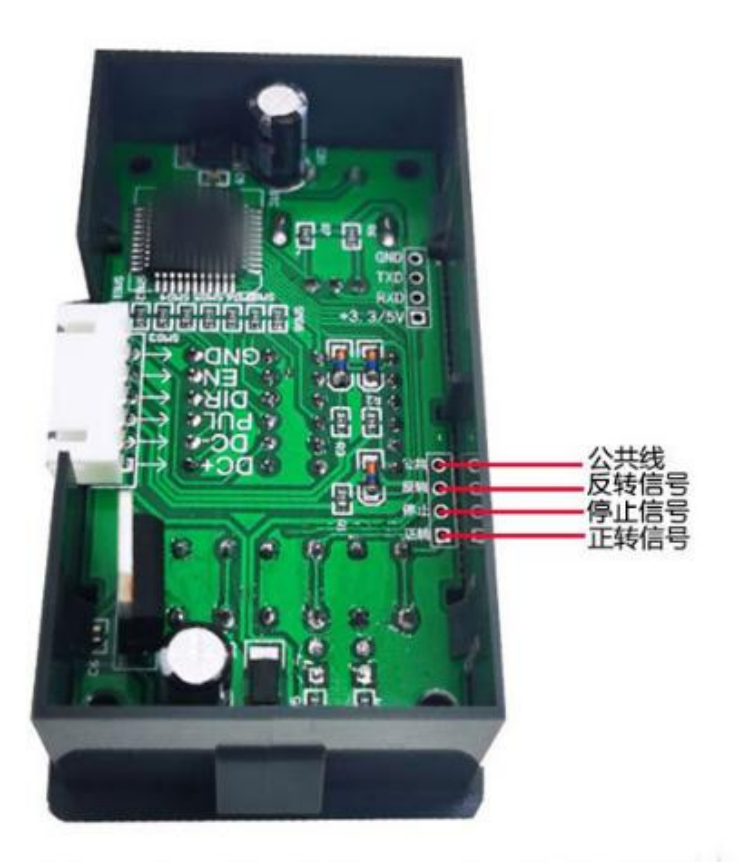

外接信号端口 预留可以根据自己需求外部接线控制哦!

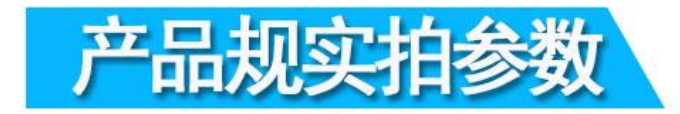

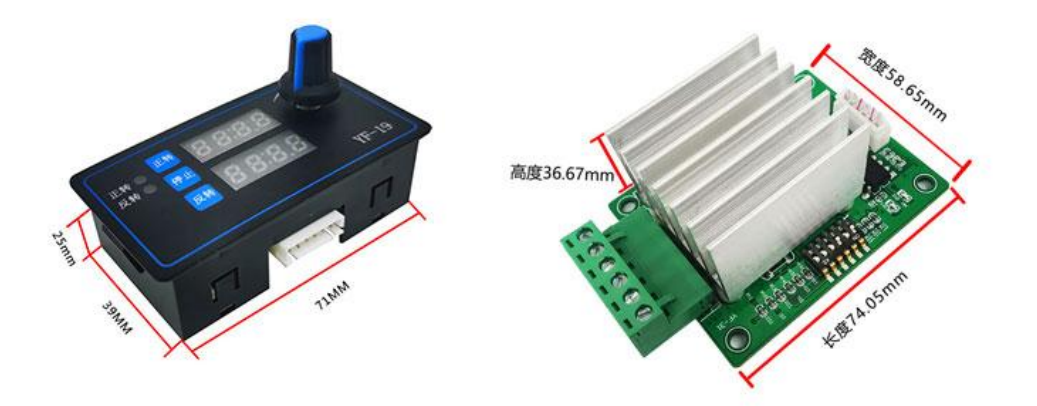

### 设置说明

短按编码器:显示A,然后数码管闪烁:表示进入正转脉冲个 数调节;此时旋转编码器调节大小; 再按短按编码器:显示B,然后数码管闪烁:表示进入反转脉 冲个数调节;此时旋转编码器调节大小; 再按短按编码器:显示C,然后数码管闪烁:表示进入延时时 间调节;此时旋转编码器调节大小;(如果不需要的参数可以 不用设置;直接跳过) 长按编码器:显示P--1:表示进入模式选择调节;此时旋转编 码器调节模式;再按短按编码器: 显示D008 表示进入细分调节; 此时旋转编码器调节细分大小

#### 参数范围说明

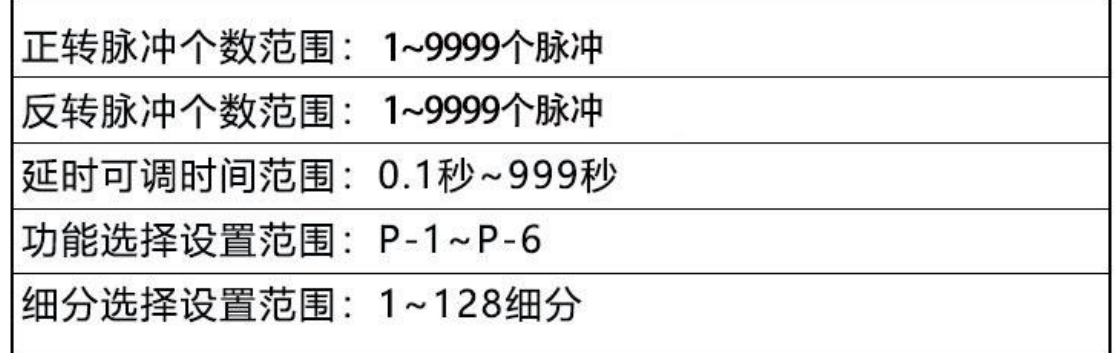

## 步进电机速度设置说明

仪表显示的速度单位是每分钟多少圈:比如显示120.0表示:速度每 分钟转120圈 我们卖的42和57电机速度最快大约可以达到700转/分钟;速度跟步 进电机型号,步进电机驱动器,力矩等都有一定的关系。

#### 电机及驱动配置说明

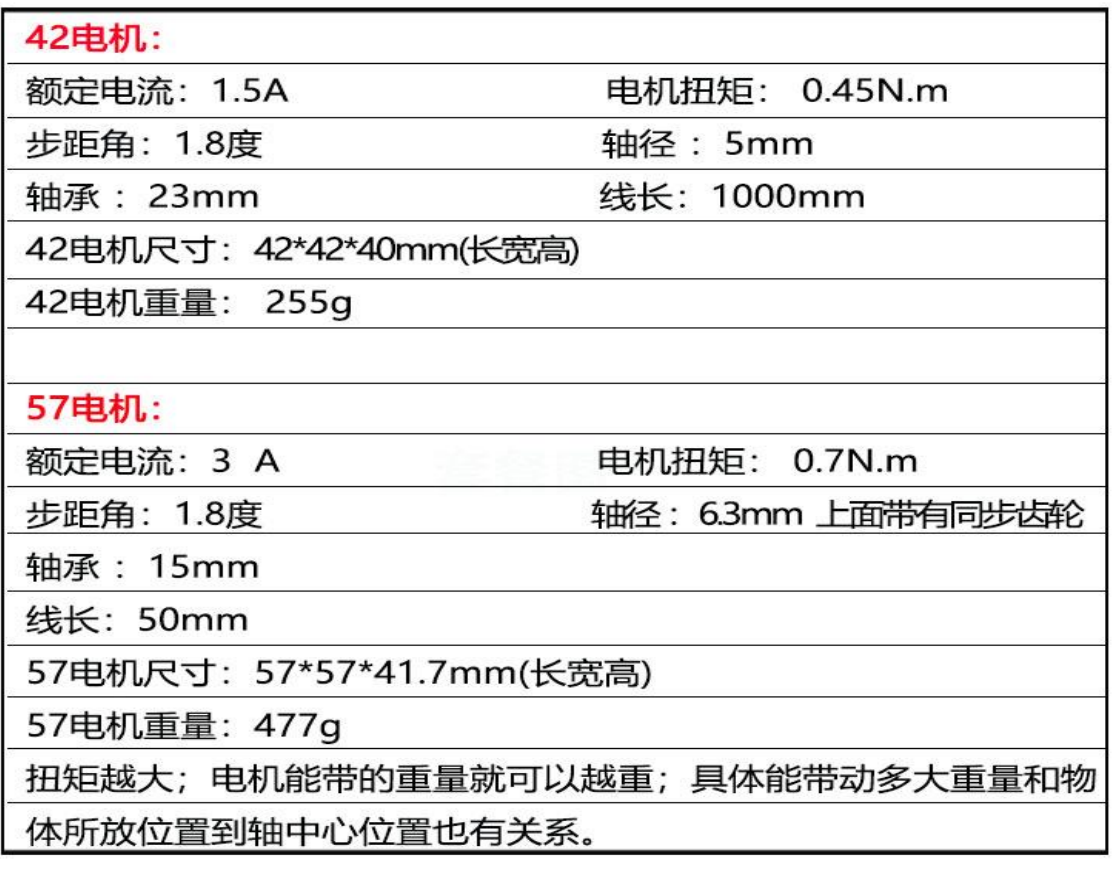

# 细分说明

正常可以不用调节;按照我们的默认的参数即可使用; 如果您接自己的驱动器;驱动器上的细分设置和我们的电路板 上的细分保持一致即可。

# 其他说明

1: 关于电机: 只要是2相4线5线6线8线步进电机电流 4A以内都是可以

控制的。我们现有2种规格电机供大家采购。

2: 可否更换自己的驱动器: 可以更换只要有类似接口都可以

3: 有没有自锁: 都可以; 我们默认发货是没有自锁功能的; 如果要自锁

; 把我们控制器的EN+的一条线去掉不接就可以了

4: 关于细分和电流大小设置: 我们默认的设置的是8细分; 即一圈

1600个脉冲; 电流设定的是0.5A; 一般可以用的情况下尽量不用调节。

需要调节的时候请看增值表按需调节